# **SRP\_Get\_Utilities\_Version**

Gets the current version of SRP Utilities.

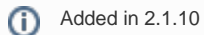

## **Syntax**

Result = SRP\_Get\_Utilities\_Version()

#### Returns

The current version of SRP Utilities.

#### Remarks

The SRP\_Get\_Utilities\_Version method returns the current version of SRP Utilities. Specifically, it gets the FILEVERSION property of SRPUtilities.dll.

### Example

// Get the current version of SRP Utilities Version = SRP\_Get\_Utilities\_Version()